#### **Réunion du groupe OCS du 27 Novembre**

Présents à la réunion :

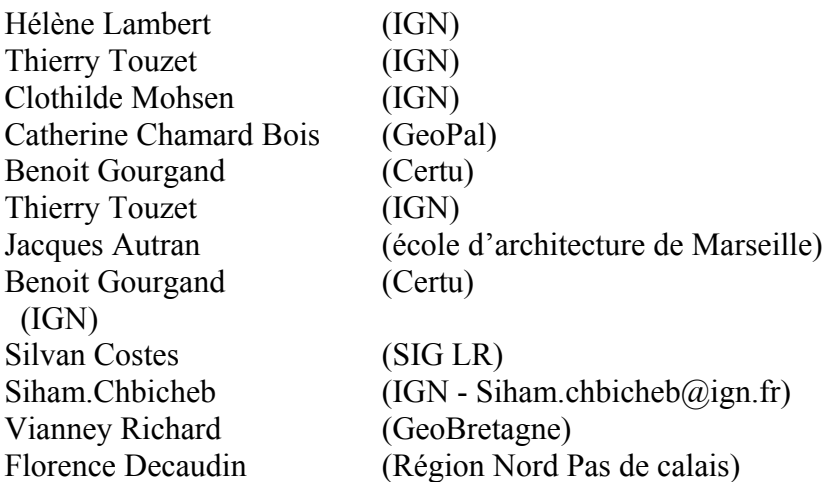

Présentation des objectifs de production de la journée

- Balayage de la nomenclature et proposition de modifications
- Présentation des travaux IGN sur le squelette
- Proposition d'UMC en fonction des postes

## **Balayage de la nomenclature**

#### **Niveau Couverture**

Suppression de nuage et ombre dans la partie couverture.

Question sur les toitures végétales et les arbres en ville : comment identifier des éléments de façon aussi simple qu'avec végétation ou sans végétation ?

On peut solutionner le problème avec le modèle de données en permettant, pourquoi pas, la modélisation de plusieurs éléments constituants sur un polygone ou un objet. On peut également envisager une caractérisation de sursol en complément, non rattaché à l'occupation stricte de sol (exemple des toitures végétalisées par exemple). Mais est-ce à une BD OCS de modéliser les toitures végétalisées ?

Modifications à apporter à la classification de couverture

Pelouses, supprimer la distinction humide et sèche (que l'on retrouvera dans la partie caractéristique)

La Bretagne et le Nord pas de calais ont du mal à classer les terres agricoles.

Par répondre à cette demande le groupe décide d'ajouter dans couvert/ herbacée 2 postes: pelouses/prairie et terres arables

Le groupe décide également d'ajouter une nouvelle ligne avec une ventilation de l'information couvert roché : stables et instable (au sens éboulis).

Pour l'information arbuste et sous-arbrisseau un poste landes /landes basses est ajouté. Par contre la ventilation par essence est supprimée car n'ayant pas de sens (pour rappel, la définition d'un arbre = dépasse les 5 mètres).

Pour les peupleraies on supprime l'identification dans couverture et on transfert le poste dans foret/production.

Dans arbustes et sous-arbrisseaux le groupe souhaite garder les postes « landes (landes basses) et broussailles » à un niveau autre au niveau que celui des postes « arbres et arbustes »

Dans arbre on ajoute une classe « palmiers » spécifique au couvert végétal ultra marin. Action à faire : demander aux différents acteurs d'outre-mer de se positionner sur la partie

couverture

Dans « surface en eau » le groupe souhaite ajouter les postes suivant : « eau continental et eau maritime »

Suppression du poste « estran » dans couverture puisqu'il est déjà présent au niveau caractéristique.

Le groupe décide de faire passer les postes « dune » et « plage » dans les

caractéristiques/morphologie (ce qui permet de traiter tous les postes de végétation spécifique sur dune par exemple)

Pour revenir sur les exemples de végétations spécifiques, les bananiers sont à classer en « non ligneux/herbacés ».

Action à faire : regarder les postes de la couche végétation des BD Topo V1 de la Réunion et de la Martinique.

Concernant les forets « ouvertes » ou « fermées » (40%) ce sont des éléments à classer dans caractéristiques/morphologiques

Pour revenir sur la logique de saisie le groupe décide de renommer « bâti » en « zone bâti ».

# **Niveau Usage:**

Ajouter une catégorie sans usage.

Ajout de protection type « zone interdite »

Le groupe suggère de ventiler la partie « protection » en fonction des grands risques identifiés : Incendie, érosion, inondation, espace naturel

Le groupe souhaite modifier l'appellation « Administratif » et la renommer « équipement » : on garde les 4 classes existantes, on remonte le culte et cimetière.

Créer un poste usage : sans usage

# **Niveau Morphologie/caractéristique:**

Ventiler les postes friches en 3.

**Compte tenu du manque de temps pour traiter l'ensemble des postes à étudier, il est demandé aux participants de comparer leur nomenclature locale avec l'organisation proposée afin d'identifier des manques.**

## **Point squelette :**

L'GN nous présente les premiers tests effectués sur le département des hautes Pyrénées. Les entrants du test sont : PVA 2010

Les éléments du squelette sont: réseau routier, réseau hydro, réseau ferré.

Pour l'IGN, le principe de la PVA régionale est acté (avec mise à jour tous les 3 ans). Le squelette a pour objectif de partitionner l'espace et de garantir une géométrie maitrisée et commune entre les différents territoires.

Pour le réseau routier le choix s'est fait sur les chaussées de 5 mètres (avec continuités) La DREAL Midi Pyrénées a fait le test avec des tronçons routiers à 10 mètres. Des informations sont disponibles sur les sources et leur date d'apparition dans une base. Pour cela l'IGN va puiser dans sa base de données unifiées qui est alimentée par la mise à jour en continue.

MP a travaillé sur l'attribut type du réseau routier alors que l'IGN fait un travail sur le nombre de voies.

L'IGN souhaite connaitre l'avis du groupe concernant la contrainte de faire le squelette avec seulement les réseaux continus et pas tous les réseaux (en effet dans la logique de produire un squelette partitionnant le territoire on ne prend pas les portions de voies sans connectivité avec d'autres réseaux.

D'autres éléments sont apportés à la réflexion :

**Attention** aux critères de représentation cartographique des réseaux au 1/5000 ou 1/10000.

**Attention** à la nécessité d'utiliser également la partie non cadastrée du PCI ou de la BD

PARCELLAIRE (exemple en agglomération ou pour les voies inférieures à 10m l'emprise au sol n'est pas forcement effective – existence de zone de parking, de contre allées …)

**Attention** également à l'ordre de saisie des différents postes dans le cadre d'une automatisation des taches. Le résultat n'est pas forcément le même.

Pour les bâtis isolés dans la couverture zones bâtis, bien spécifier les contraintes de saisies dans ce cas (500 m² par exemple, avec buffer autour de la maison).

A traiter pour la prochaine fois :

- Récupérer les remarques des participants sur l'adaptabilité de la nouvelle organisation de l'information sur leur nomenclature.
- Mettre à jour le tableau pour diffusion des remarques.
- Faire un test OCS avec données OCS Ge de la DDTM (voir avec Thierry Sabathier) et de CRIGE PACA.

Remarque complémentaire : les participants au groupe se questionnent au sujet de la production future de la couche OCS GE sur trois points :

- Quels rôles pour l'IGN et les collectivités ?
- Quel coût (risque de voir les coûts doublés) ?
- Quelle organisation de production (bottom-up) entre acteurs concernés ?